# **ЧАСТНОЕ ОБЩЕОБРАЗОВАТЕЛЬНОЕ УЧРЕЖДЕНИЕ «РЖД ЛИЦЕЙ №14»** 664005, г. Иркутск, ул. Профсоюзная, 3; тел/факс: 8(3952)63-25-80; e-mail: licey14@irk.ru

Принято на заседании педагогического совета «31» августа 2020 г. Протокол № 1

Утверждено приказом №135-ОД от «31» августа 2023 г. Директор РЖД лицей №14 \_\_\_\_\_\_\_\_\_\_\_\_\_\_\_\_\_\_ Штепина О.С.

# **Мониторинг информационной безопасности и антивирусный контроль «РЖД лицей №14»**

# **1. Общие требования**

Настоящая инструкция определяет требование к организации антивирусной защиты в информационной системе персональных частного общеобразовательного учреждения «РЖД лицей №14» (далее-РЖД лицей №14).

1.1 Настоящая инструкция определяет требования к организации мониторинга информационной безопасности автоматизированных систем и антивирусного контроля при обработке персональных данных РЖД лицей №14 и устанавливает ответственность персонала, осуществляющего эксплуатацию и сопровождение.

1.2 К использованию в ИСПДн допускаются только лицензионные и сертифицированные ФСТЭК России средства антивирусной защиты, закупленной у разработчиков(поставщиков) указанных средств.

1.3 Установка и настройка средств антивирусной защиты, а также обновление антивирусных баз на АРМ пользователей и серверах, осуществляется инженером ИВТ в соответствии с руководством по применению конкретных антивирусных средств.

1.4 Средства антивирусной защиты должны быть установлены на все средства вычислительной техники (далее - СВТ) (при наличии технической возможности) входящих в состав ИСПДн.

1.5 Права по управлению (администрированию) средствами антивирусной защиты предоставлены только инженерам ИВТ.

1.6 Разработка и осуществление мероприятий по проведению антивирусного контроля осуществляется ответственным за организацию и обеспечение защиты информации ИСПДн с привлечением (при необходимости) Администратора безопасности ИСПДн и/или специалистов лицензированной организации.

1.7 Должностные лица, допущенные к работе ИСПДн, не должны допускать использование программного обеспечения и данных, не связанных с выполнением должностных обязанностей.

# **2. Виды мониторинга информационной безопасности**

2.1. Мониторинг работоспособности аппаратных компонентов автоматизированных систем, обрабатывающих персональные данные, осуществляется в процессе их администрирования и при проведении работ по техническому обслуживанию оборудования. Наиболее существенные компоненты системы, имеющие встроенные средства контроля работоспособности (серверы, активное сетевое оборудование) должны контролироваться постоянно в рамках работы администраторов соответствующих систем.

2.2. Мониторинг парольной защиты и контроль надежности пользовательских паролей предусматривают:

− установление сроков действия паролей (не более 3 месяцев);

− периодическую (не реже 1 раза в месяц) проверку пользовательских паролей на количество символов и очевидность с целью выявления слабых паролей, которые легко

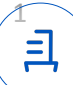

угадать или дешифровать с помощью специализированных программных средств (взломщиков паролей).

2.3. Мониторинг целостности программного обеспечения включает следующие действия:

− проверка контрольных сумм и цифровых подписей каталогов и файлов сертифицированных программных средств при загрузке операционной системы;

− обнаружение дубликатов идентификаторов пользователей;

− восстановление системных файлов администраторами систем с резервных копий при несовпадении контрольных сумм.

2.4. Мониторинг попыток несанкционированного доступа

Предупреждение и своевременное выявление попыток несанкционированного доступа осуществляется с использованием средств операционной системы и специальных программных средств, и предусматривает:

− фиксацию неудачных попыток входа в систему в системном журнале;

− протоколирование работы сетевых сервисов;

2.5. Мониторинг производительности автоматизированных систем, обрабатывающих персональные данные, производится по обращениям пользователей, в ходе администрирования систем и проведения профилактических работ для выявления попыток несанкционированного доступа, повлекших существенное уменьшение производительности систем.

### **3. Порядок проведения системного обследования**

3.1. Системное обследование производится ежеквартально и в особых ситуациях. Он включает проведение обзоров безопасности, тестирование системы, контроль внесения изменений в системное программное обеспечение.

3.2. Обзоры безопасности проводятся с целью проверки соответствия текущего состояния систем, обрабатывающих персональные данные, тому уровню безопасности, удовлетворяющему требованиям политики безопасности. Обзоры безопасности имеют целью выявление всех несоответствий между текущим состоянием и первоначальным состоянием.

Обзоры безопасности должны включать:

− отчеты о безопасности пользовательских ресурсов, включающие наличие повторяющихся пользовательских имен и идентификаторов, пользователей без пароля, неправильной установки домашних каталогов пользователей;

− проверку содержимого файлов конфигурации на соответствие списку для проверки;

− обнаружение изменений системных файлов со времени проведения последней проверки (контроль целостности системных файлов);

− проверку прав доступа

− проверку правильности настройки механизмов аутентификации и авторизации сетевых сервисов;

− проверку корректности конфигурации системных и активных сетевых устройств (мостов, маршрутизаторов, концентраторов и сетевых экранов).

3.3. Пассивное тестирование механизмов контроля доступа осуществляется путем штатных средств Windows.

3.4. Внесение изменений в системное программное обеспечение осуществляется администраторами систем, обрабатывающих персональные данные, с обязательным документированием изменений в соответствующем журнале; уведомлением каждого сотрудника, кого касается изменение; выслушиванием претензий в случае, если это изменение причинило кому-нибудь вред; разработкой планов действий в аварийных ситуациях для восстановления работоспособности системы, если внесенное в нее изменение вывело ее из строя.

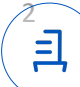

# **4. Порядок антивирусного контроля**

4.1. Для защиты серверов и рабочих станций необходимо использовать антивирусные программы:

− резидентные антивирусные мониторы, контролирующие подозрительные действия программ;

− утилиты для обнаружения и анализа новых вирусов.

4.2. К использованию допускаются только лицензионные средства защиты от вредоносных программ и вирусов или сертифицированные свободно распространяемые антивирусные средства.

4.3. При подозрении на наличие невыявленных установленными средствами защиты заражений следует использовать Live CD с другими антивирусными средствами.

4.4. Установка и настройка средств защиты от вредоносных программ и вирусов на рабочих станциях и серверах автоматизированных систем, обрабатывающих персональные данные, осуществляется инженером ИВТ в соответствии с руководствами по установке приобретенных средств защиты.

4.5. Устанавливаемое (изменяемое) программное обеспечение должно быть предварительно проверено инженером ИВТ на отсутствие вредоносных программ и компьютерных вирусов. Непосредственно после установки (изменения) программного обеспечения рабочей станции должна быть выполнена антивирусная проверка.

4.6. Запуск антивирусных программ должен осуществляться автоматически по заданию, централизованно созданному с использованием планировщика задач (входящим в поставку операционной системы либо поставляемым вместе с антивирусными программами).

4.7. Антивирусный контроль автоматизированного рабочего места должен проводиться ежедневно в автоматическом режиме. Если проверка всех файлов на дисках рабочих станциях занимает неприемлемо большое время, то допускается проводить выборочную проверку загрузочных областей дисков, оперативной памяти, критически важных инсталлированных файлов операционной системы и загружаемых файлов по сети или с внешних носителей. В этом случае полная проверка должна осуществляться не реже одного раза в неделю в период неактивности пользователя. Пользователям рекомендуется осуществлять полную проверку во время перерыва на обед путем перевода рабочей станции в соответствующий автоматический режим функционирования в запертом помещении.

4.8. Обязательному антивирусному контролю подлежит любая информация (исполняемые файлы, текстовые файлы любых форматов, файлы данных), получаемая пользователем по сети или загружаемая со съемных носителей (магнитных дисков, оптических дисков, флэш-накопителей и т.п.). Контроль информации должен проводиться антивирусными средствами в процессе или сразу после ее загрузки на рабочую станцию пользователя. Файлы, помещаемые в электронный архив, должны в обязательном порядке проходить антивирусный контроль.

4.9. Устанавливаемое (изменяемое) на серверы программное обеспечение должно быть предварительно проверено инженером ИВТ на отсутствие компьютерных вирусов и вредоносных программ. Непосредственно после установки (изменения) программного обеспечения сервера должна быть выполнена антивирусная проверка.

4.10. На серверах систем, обрабатывающих персональные данные, необходимо применять специальное антивирусное программное обеспечение, позволяющее:

− осуществлять антивирусную проверку файлов в момент попытки записи файла на сервер;

− проверять каталоги и файлы по расписанию с учетом нагрузки на сервер.

4.11. Необходимо организовать регулярное обновление антивирусных баз на всех автоматизированных рабочих местах и серверах.

4.12. Администраторы систем должны проводить регулярные проверки протоколов работы антивирусных программ с целью выявления пользователей и каналов, через

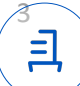

которых распространяются вирусы. При обнаружении зараженных вирусом файлов администратор системы должен выполнить следующие действия:

− отключить от компьютерной сети рабочие станции, представляющие вирусную опасность, до полного выяснения каналов проникновения вирусов и их уничтожения;

− немедленно сообщить о факте обнаружения вирусов непосредственному начальнику с указанием предположительного источника (отправителя, владельца и т.д.) зараженного файла, типа зараженного файла, характера содержащейся в файле информации, типа вируса и выполненных антивирусных мероприятий

## **5. Порядок анализа инцидентов**

5.1. Если пользователь системы, обрабатывающей персональные данные, подозревает или получил сообщение о том, что его система подвергается атаке или уже была скомпрометирована, то он должен установить:

− факт попытки несанкционированного доступа (НСД);

− продолжается ли НСД в настоящий момент;

− кто является источником НСД;

− что является объектом НСД;

− когда происходила попытка НСД;

− как и при каких обстоятельствах была предпринята попытка НСД;

− точка входа нарушителя в систему;

− была ли попытка НСД успешной;

− определить системные ресурсы, безопасность которых была нарушена;

− какова мотивация попытки НСД.

5.2. Для выявления попытки НСД необходимо установить, какие пользователи в настоящее время работают в системе, на каких рабочих местах. Выявить подозрительную активность пользователей, проверить, что все пользователи вошли в систему со своих рабочих мест, и никто из них не работает в системе необычно долго. Кроме того, необходимо проверить что никто из пользователей не выполняет подозрительных программ и программ, не относящихся к его области деятельности.

5.3. При анализе системных журналов инженеру ИВТ необходимо произвести следующие действия:

− проверить наличие подозрительных записей системных журналов, сделанных в период предполагаемой попытки НСД, включая вход в систему пользователей, которые должны бы были отсутствовать в этот период времени, входы в систему из неожиданных мест, в необычное время и на короткий период времени;

− проверить не уничтожен ли системный журнал и нет ли в нем пробелов;

− просмотреть списки команд, выполненных пользователями в рассматриваемый период времени;

− проверить наличие исходящих сообщений электронной почты, адресованные подозрительным хостам;

− проверить наличие мест в журналах, которые выглядят необычно;

− выявить попытки получить полномочия суперпользователя или другого привилегированного пользователя;

− выявить наличие неудачных попыток входа в систему.

5.4. В ходе анализа журналов активного сетевого оборудования (мостов, переключателей, маршрутизаторов, шлюзов) необходимо:

− проверить наличие подозрительных записей системных журналов, сделанных в период предполагаемой попытки НСД;

− проверить не уничтожен ли системный журнал и нет ли в нем пробелов;

− проверить наличие мест в журналах, которые выглядят необычно;

− выявить попытки изменения таблиц маршрутизации и адресных таблиц;

− проверить конфигурацию сетевых устройств с целью определения возможности нахождения в системе программы, просматривающей весь сетевой трафик.

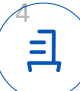

5.5. Для обнаружения в системе следов, оставленных злоумышленником, в виде файлов, вирусов, троянских программ, изменения системной конфигурации необходимо:

− составить базовую схему того, как обычно выглядит система;

− провести поиск подозрительных файлов, скрытые файлы, имена файлов и каталогов, которые обычно используются злоумышленниками;

− проверить содержимое системных файлов, которые обычно изменяются злоумышленниками;

− проверить целостность системных программ;

− проверить систему аутентификации и авторизации.

5.6. В случае заражения значительного количества автоматизированных рабочих мест после устранения его последствий проводится системная проверка.

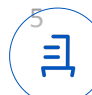

# Документ подписан и передан через оператора ЭДО АО «ПФ «СКБ Контур»

Организация, сотрудник Доверенность: рег. номер, период действия и статус

Сертификат: серийный номер, период действия

19174D3A

05:07 GMT+03:00

01D2BC250058B065B246A67D26 26.10.2023 10:31 GMT+03:00

Дата и время подписания

Ξ

Подписи отправителя: ◎ РЖД ЛИЦЕЙ № 14 Штепина Ольга Станиславовна, ДИРЕКТОР

 $\blacksquare$  Не требуется для подписания

с 08.08.2023 05:07 по 08.11.2024 Подпись соответствует файлу документа